# **APPENDIX IIB ADVANCED PASSENGER INFORMATION GUIDELINES**

# (DISPONIBLE EN ANGLAIS UNIQUEMENT)

Pour les modifications apportées aux lignes directrices de mise en œuvre de message, s'il vous plaît voir la version anglaise.

# **WCO/IATA/ICAO API RESPONSE MESSAGE (CUSRES)**

# **IMPLEMENTATION GUIDE**

[Relevant for the interactive API Mode]

**APRIL 2013**

*As this Guide is considered to be a living document, potential developers and users of the CUSRES message are recommended to confirm with the WCO, ICAO or IATA that they are in possession of the latest version.*

# **Change log**

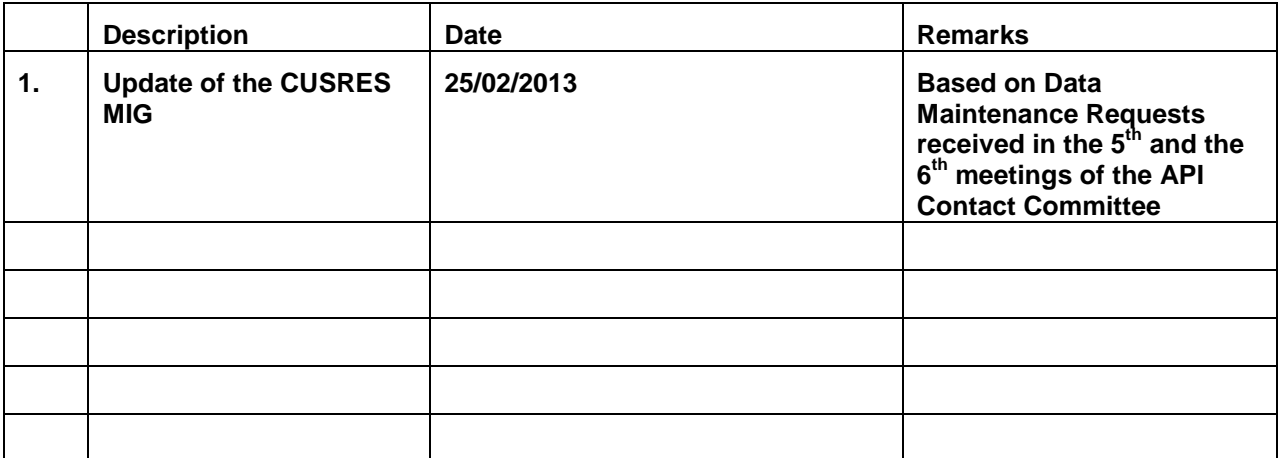

# Interactive API RESPONSE MESSAGE (CUSRES) IMPLEMENTATION GUIDE

# **TABLE OF CONTENTS**

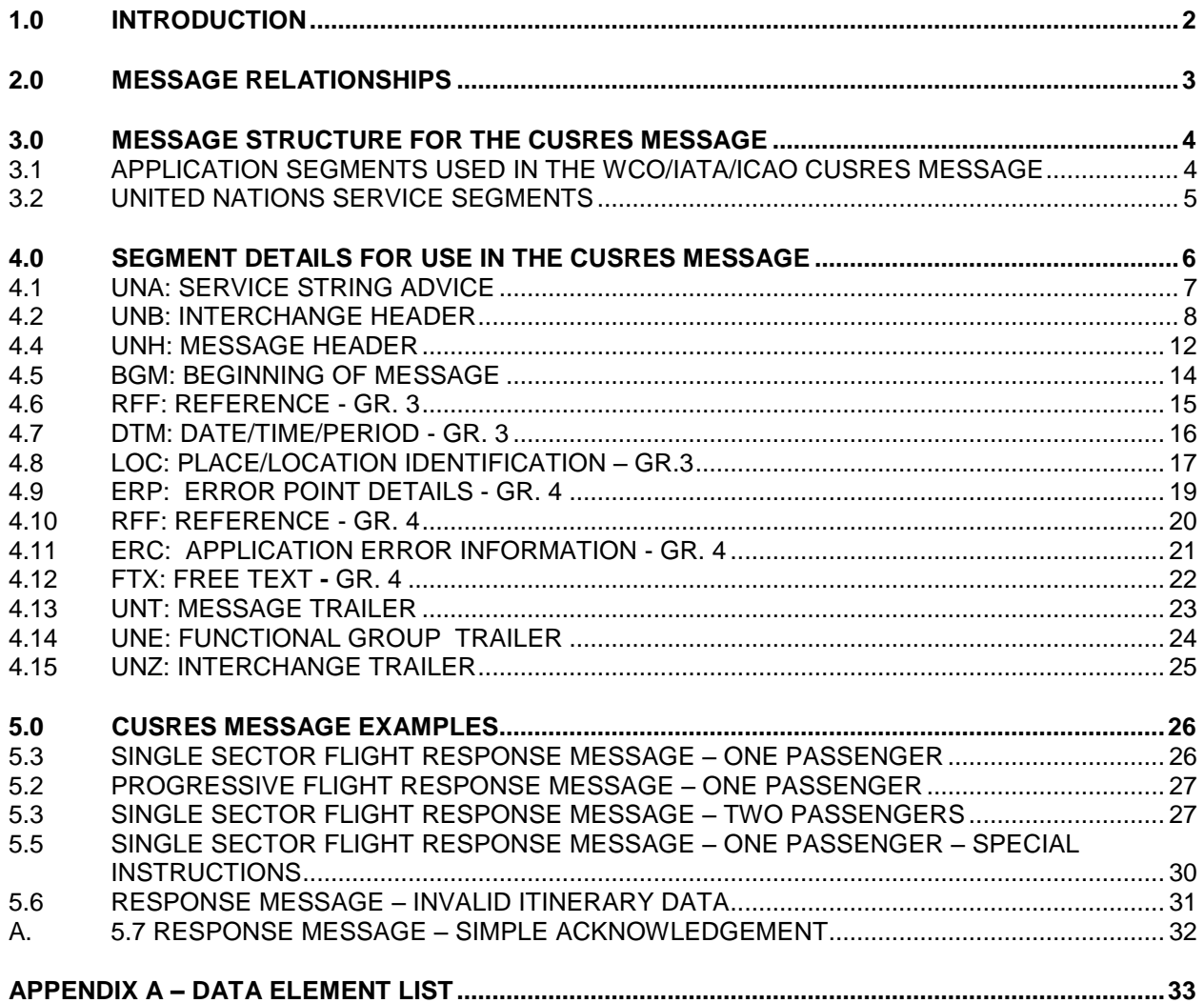

### **iAPI RESPONSE MESSAGE (CUSRES) IMPLEMENTATION GUIDE**

*This Document includes all the data requirements agreed by the WCO, IATA and ICAO and should be used as a basis for development of the air mode CUSRES response message.*

*The WCO Council formally adopted the Advanced Passenger Information Guidelines and this Implementation Guide in MMMM 2013.*

*IATA formally adopted the CUSRES message in MMMM 2013.*

### **1.0 INTRODUCTION**

The efforts to develop the first version of the iAPI (Interactive API) CUSRES Response Message Guidelines was undertaken in 2009 by the WCO, IATA, and ICAO. This effort was in response to Border Control Agencies desire to develop interactive, request/reply type applications for purposes of providing a positive acknowledgement and response message to the Air Carrier's systems.

This Guideline contains the specifications for the WCO/IATA subset of the UN/EDIFACT CUSRES message, designed as multi-modal, multi-functional message.

In **October** 2012, the WCO IATA ICAO Contact Committee updated the API Guidelines and reached agreement on a revised set of API data requirements that shall now include this iAPI CUSRES Response Message Specification. This document identifies the maximum number of data elements that carriers may expect to receive within a response CUSRES message, following reporting of Advanced Passenger Information (API) to Border Control Agencies.

The set of required data elements have been mapped into the WCO/IATA subset of the UN/EDIFACT CUSRES message and are detailed within this CUSRES Message Implementation Guide, developed by the WCO and IATA.

The purpose of this Guide is to aid Border Control Agencies and carriers in the understanding of the UN/EDIFACT CUSRES message before beginning detailed development and implementation.

This Guide contains the CUSRES message branching diagram and describes the function and use of each segment within its relative position within the message. Examples on a segment basis and on a message basis are also included.

#### **2.0 MESSAGE RELATIONSHIPS**

The CUSRES is a standalone batch message that, when implemented in an *Interactive* API program may be returned to the Air Carrier in response to a PAXLST message. The CUSRES may be used by Border Control Agencies as a multi-functional message. The CUSRES may be implemented for purposes of providing any of the following:

- 1. Simple *acknowledgement* for receipt of a PAXLST;
- 2. Reporting errors on the received PAXLST;
- 3. Provide a *status* applicable to the passenger information contained within the PAXLST message and updates to an active passenger's status.

The agreed data requirements for the WCO/IATA/ICAO CUSRES message are identified below for the purpose of system design. As the CUSRES message is a direct response for the receipt of a PAXLST message by Border Control Agencies, much of the information on the CUSRES shall be populated with information that was present on the PAXLST.

#### **Control Information (All optional)**

Interchange Control Reference Group Reference Number Message Reference Number Common Access Reference Transaction Reference Number

#### **Flight Information (Itinerary Data)**

Airline Code and Flight Number Last Place/Port of Call for Aircraft Place/Port of Initial Arrival for Aircraft Scheduled Local Departure Dates/Times Scheduled Local Arrival Dates/Time Subsequent Place(s)/Port(s) of Call within the Country (for Progressive Flights) Place/Port of Final Destination within the Country (for Progressive Flights)

#### **Message Status Indicators**

General Acknowledgement Detailed Acknowledgement Textual Guidance

#### **Data relating to each individual passenger :**

Passenger Reference Status Indicator

#### **3.0 MESSAGE STRUCTURE FOR THE CUSRES MESSAGE**

This message specification is based on the UN/EDIFACT Response (CUSRES) Message and is specific to the air mode. It provides for the reporting of message acknowledgement and status of the passenger data by Border Control Agencies that have received and processed an interactive PAXLST message.

The basic concept of the CUSRES message is that one CUSRES Response Message shall be generated by a Border Control Authority in response to *each* individual PAXLST sent by the Air Carrier system.

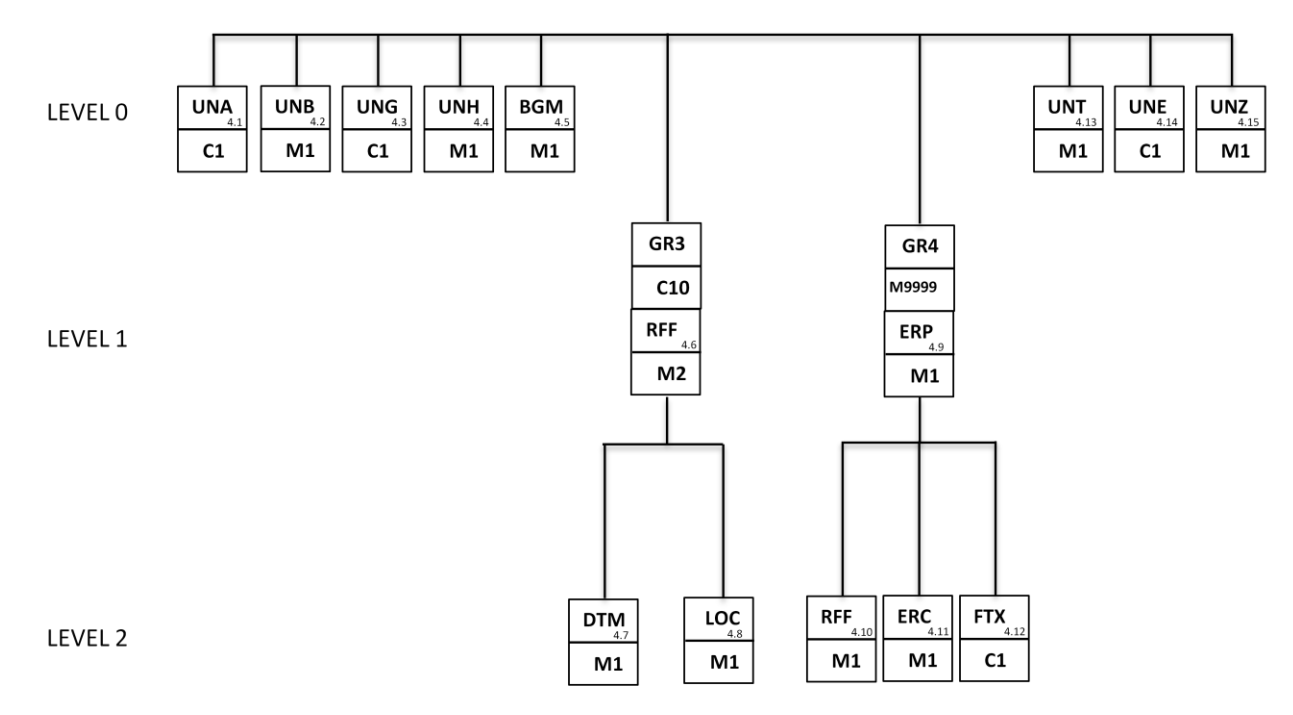

#### **3.1 APPLICATION SEGMENTS USED IN THE WCO/IATA/ICAO CUSRES MESSAGE**

The segments included in the air mode implementation of CUSRES are:

- BGM Beginning of Message<br>DTM Date/Time/Period
- DTM Date/Time/Period<br>ERC Application Error I
- Application Error Information
- ERP Error Point Details
- FTX Free Text
- LOC Place/Location Identification
- RFF Reference
- UNA Service Segment Advice
- UNB Interchange Header
- UNE Functional Group Trailer
- UNG Functional Group Header
- UNH Message Header
- UNT Message Trailer<br>UNZ Interchange Trai
- Interchange Trailer

It should be noted that the UN/EDIFACT CUSRES message includes other segments not included in the list above.

### **3.2 UNITED NATIONS SERVICE SEGMENTS**

The UN Service Segments UNA, UNB and UNZ should be implemented as they are described in ISO 9735 Application Level Syntax Rules - Version 4. The use of the UNG and UNE segment pair is optional within UN/EDIFACT message syntax.

Data requirements for these segments are determined on a bilateral basis between individual carriers and respective Border Control Agencies.

#### **4.0 SEGMENT DETAILS FOR USE IN THE CUSRES MESSAGE**

This Section provides a detailed table for each segment, in their relative position within the CUSRES message.

Each segment table contains the defined UN/EDIFACT composite element(s), data element(s) and their associated names, numbers and formats.

Each table also contains the CUSRES format and status (Mandatory, Conditional or Not Applicable) of the elements within the segment, the number of repetitions, and the indication of a code set.

The elements that may be used in each segment are indicated by **bolding** the element name.

**M** or **C** in the Status column indicate a Mandatory or Conditional element.

**N/A** in the Status column indicates that there is no requirement to populate this field.

Additional comments on the use of the elements are also provided.

Code set values that may be used in each segment are provided in **BOLD** text.

Examples of other values are provided in *BOLD ITALICISED* text within quotation marks.

#### **4.1 UNA: SERVICE STRING ADVICE**

Function: The Service String Advice (UNA) is Conditional and provides the capability to specify the service characters (delimitation syntax) used within the interchange. The UNA service string advice *must* be used if the service characters differ from the defaults. The UNA is optional if the default characters are used in a typical *Interactive API* process, the CUSRES message *should* contain the same delimitation syntax that was present in the PAXLST message set. Therefore, the service string advice segment *should* appear on the CUSRES Response Message containing the *same* delimitation character set that was present on the PAXLST message being acknowledged or responded to.

> The UNA segment shall appear immediately before the interchange header segment. The service string advice shall begin with the upper case characters UNA immediately followed by six characters in the order shown below. The same character shall not be used in more than one position of the UNA.

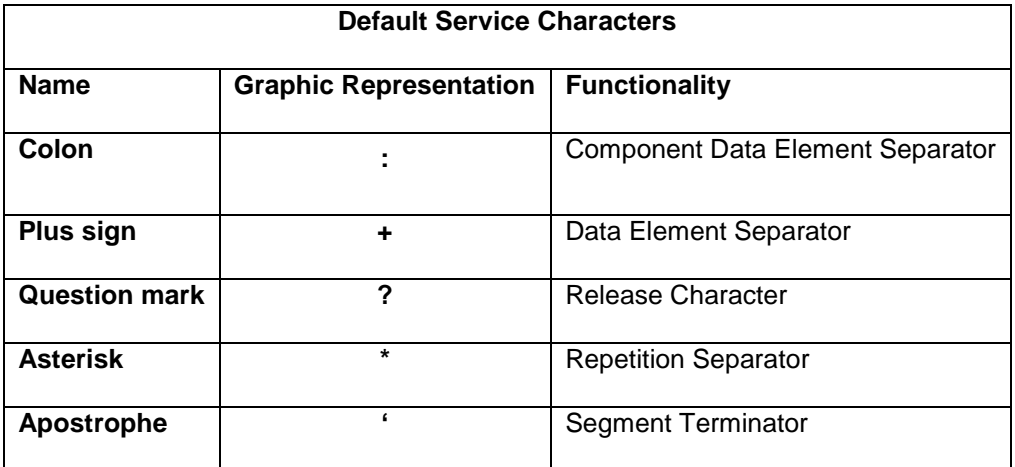

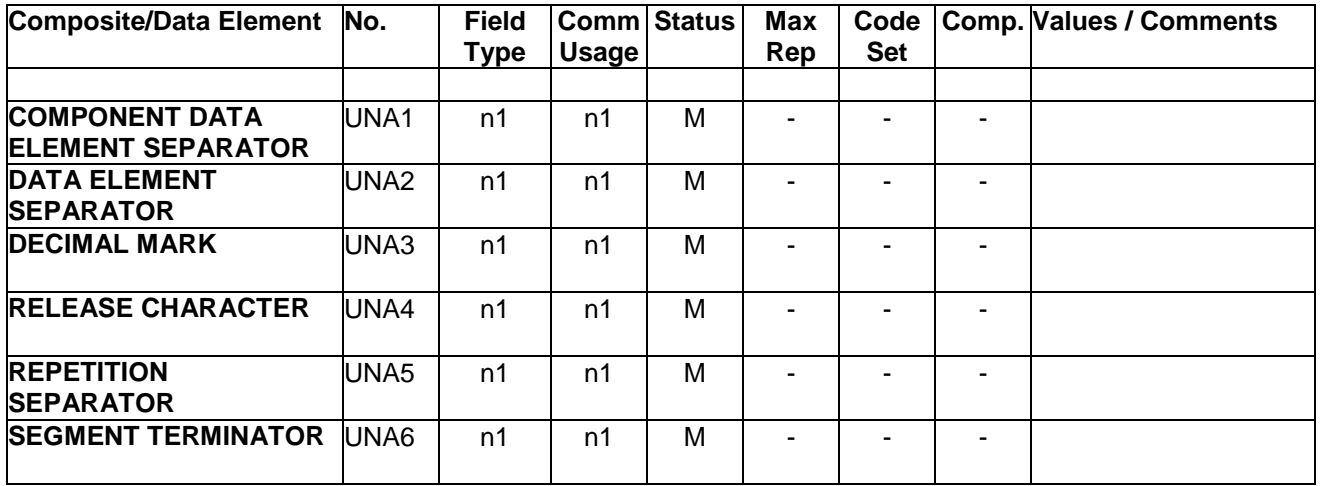

**Example:** UNA:+.? \*) – In this example, the right-parens represents the exception to the default Segment Terminator.

# **4.2 UNB: INTERCHANGE HEADER**

Function: To start, identify and specify an interchange.

The conditional Status (C) of elements within this segment is used to indicate that Border Control Authorities may establish bilateral requirements for these data elements.

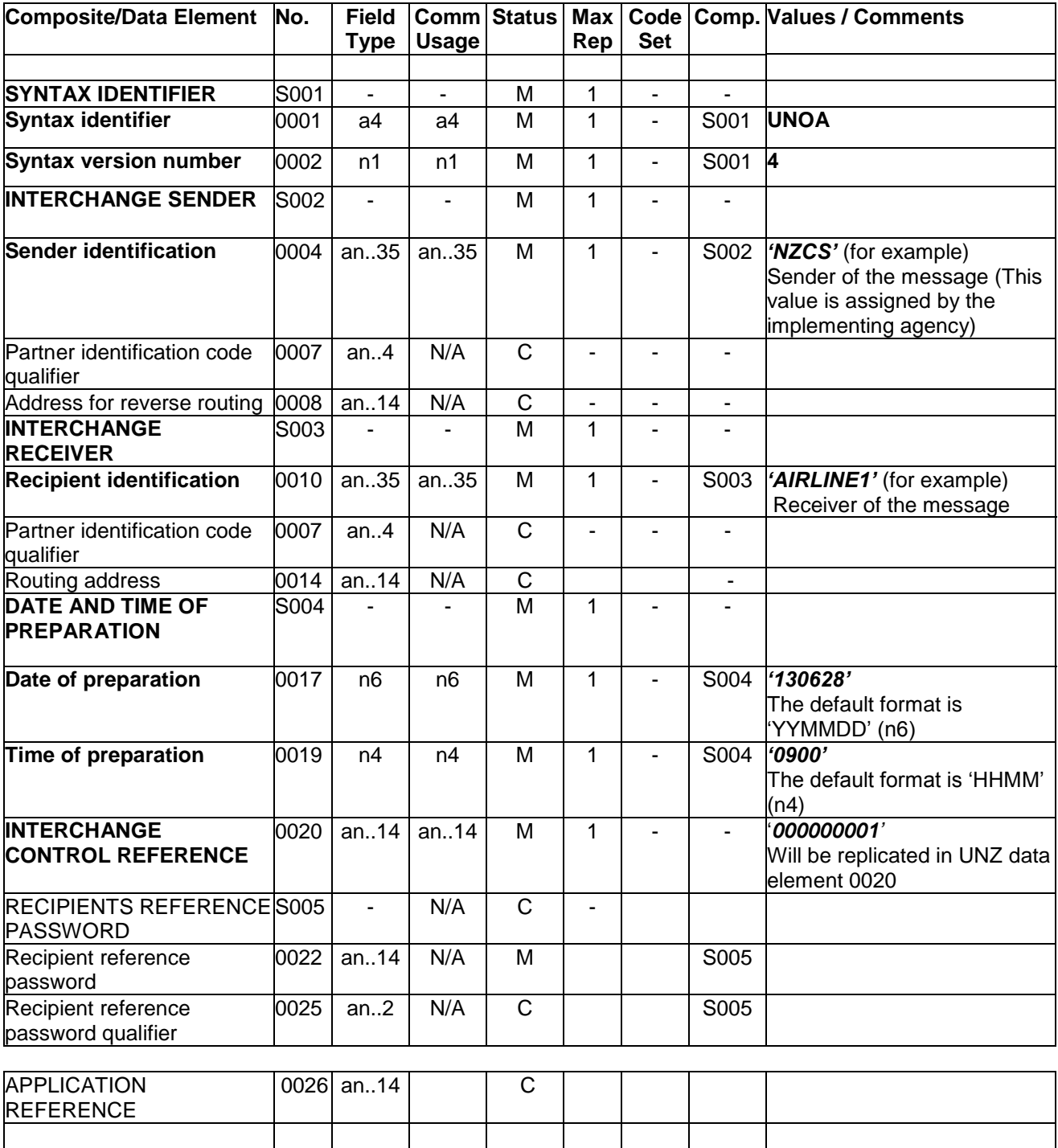

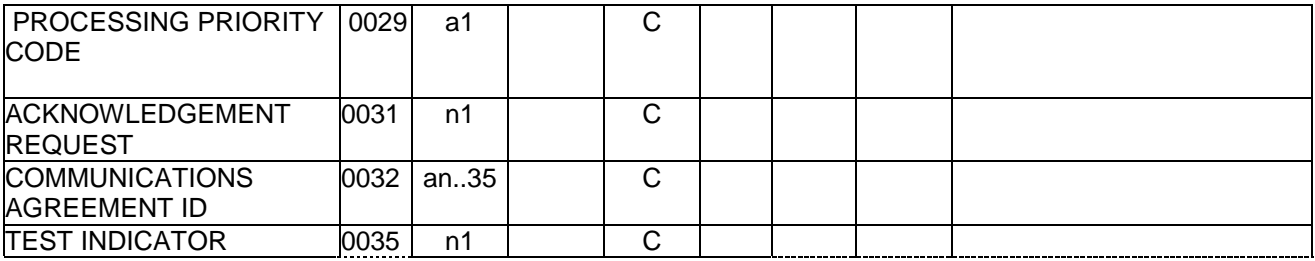

# **Example**

### **UNB+UNOA:4+NZCS+AIRLINE1+130628:0900+000000001'**

**Note:** In a typical *Interactive API* process, much of the content within elements of the UNB segment shall appear on the CUSRES Response Message as they were presented on the PAXLST message being acknowledged or responded to.

### **4.3 UNG: FUNCTIONAL GROUP HEADER**

Function: To head, identify and specify a Functional Group.

The conditional Status (C) of elements within this segment is used to indicate that Border Control Agencies may establish bilateral requirements for these data elements.

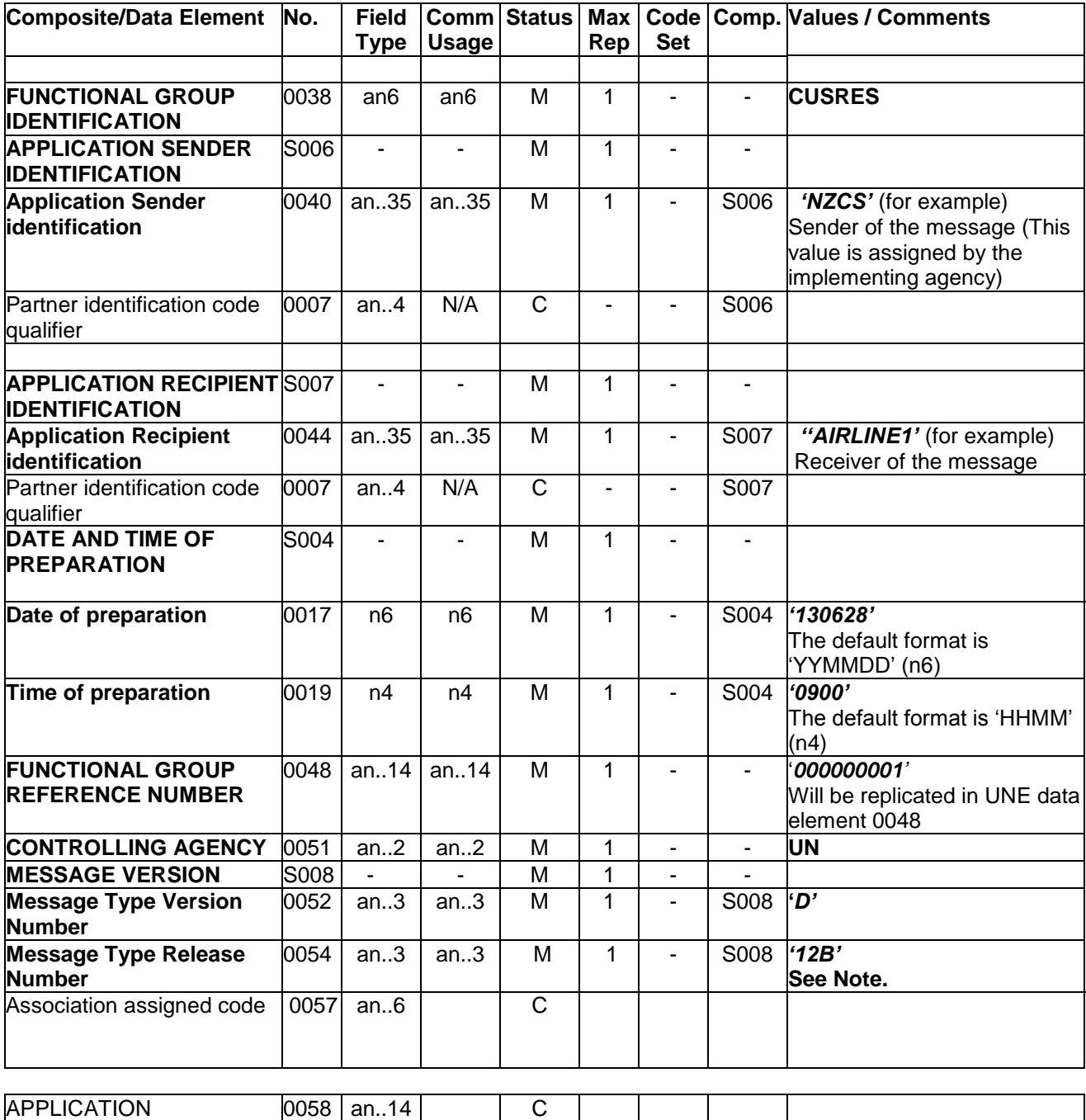

#### **Example**

PASSWORD

**UNG+CUSRES+NZCS+AIRLINE1+130628:0900+000000001+UN+D:12B'**

#### **Note:**

Border Control Agencies may establish bilateral requirements for the value placed in data element 0054.

In a typical *Interactive API* process, much of the content within elements of the UNG segment shall appear on the CUSRES Response Message as they were presented on the PAXLST message being acknowledged or responded to.

### **4.4 UNH: MESSAGE HEADER**

Function: To identify and specify the CUSRES message.

The conditional Status (C) of elements within this segment is used to indicate that Border Control Agencies may establish bilateral requirements for these data elements.

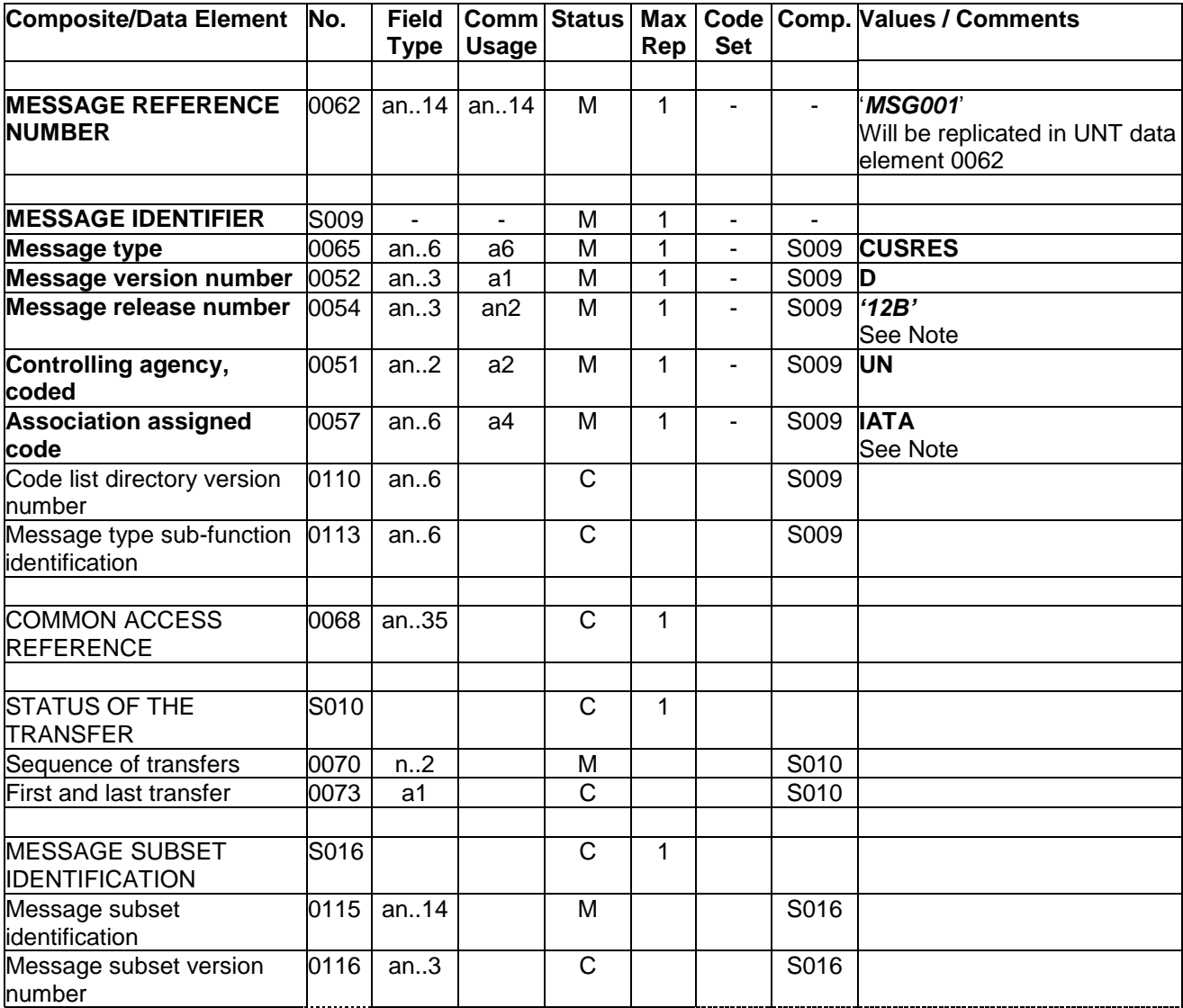

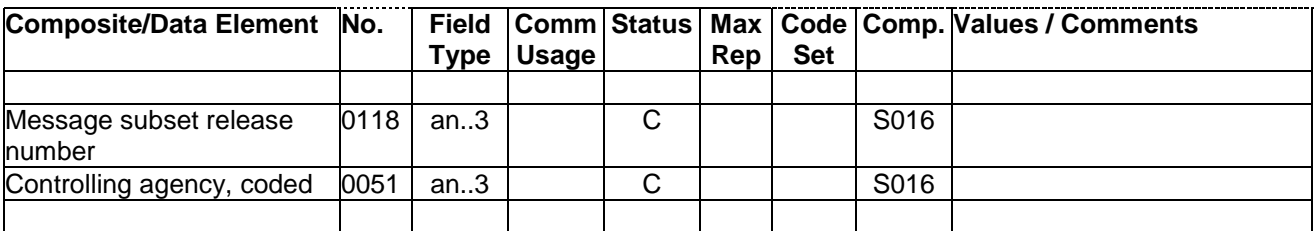

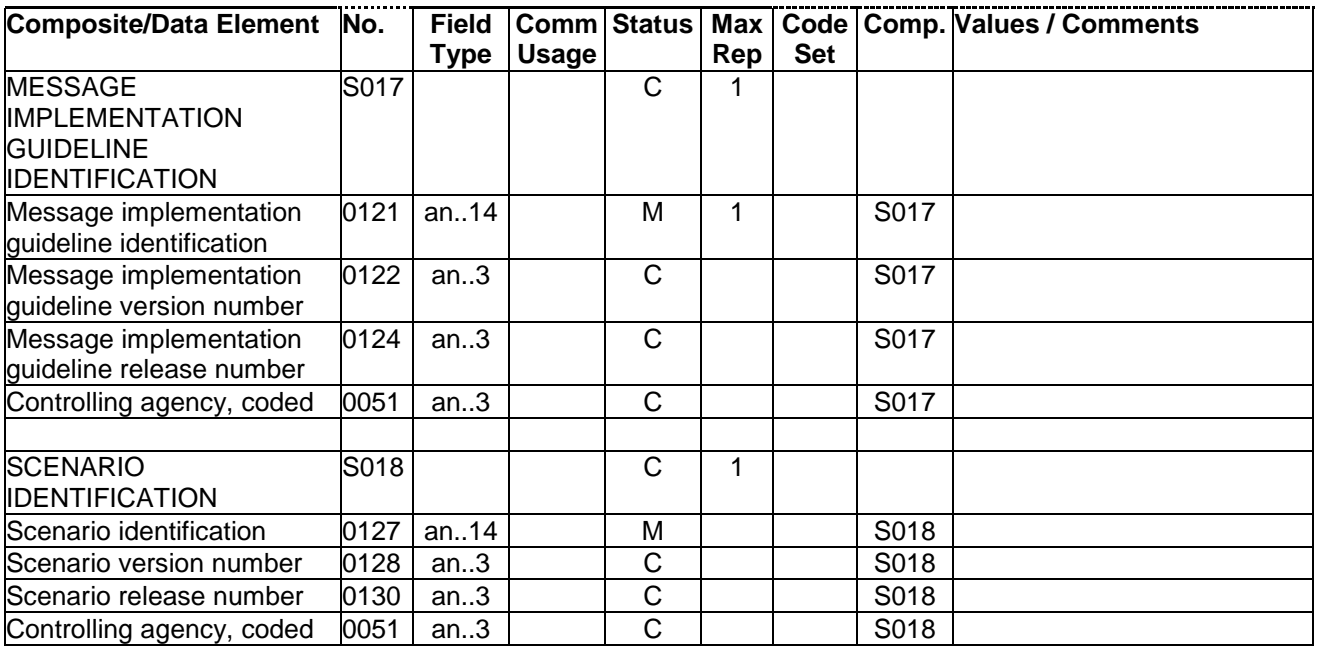

#### **Example**

#### **UNH+MSG001+CUSRES:D:12B:UN:IATA'**

### **Notes:**

Border Control Agencies may establish bilateral requirements for the value placed in data element 0054.

The use of code value 'IATA' in data element 0057 is used to indicate that airport and airline codes are IATA assigned codes.

In a typical *Interactive API* process, the content of the elements in the UNH segment shall appear on the CUSRES Response Message as they were presented on the PAXLST message being acknowledged or responded to.

# **4.5 BGM: BEGINNING OF MESSAGE**

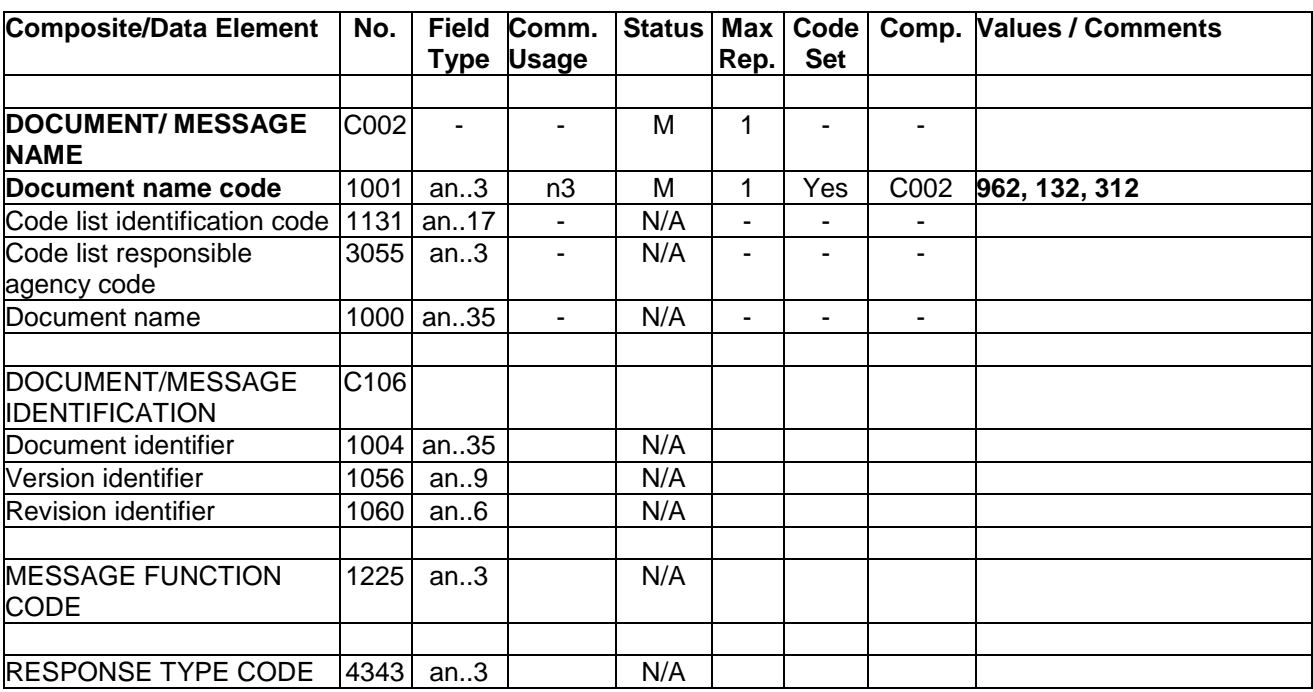

# Function: To indicate that this CUSRES message is a *Response* Message.

# **Example**

**BGM+962'** Indicates response message

BGM+132' Unsolicited message

BGM+312' Acknowledgement message

#### **4.6 RFF: REFERENCE - GR. 3**

Function: To identify the IATA Air Carrier Code and Flight Number, and to identify the Transaction Reference Number that *optionally* may have appeared on the PAXLST message.

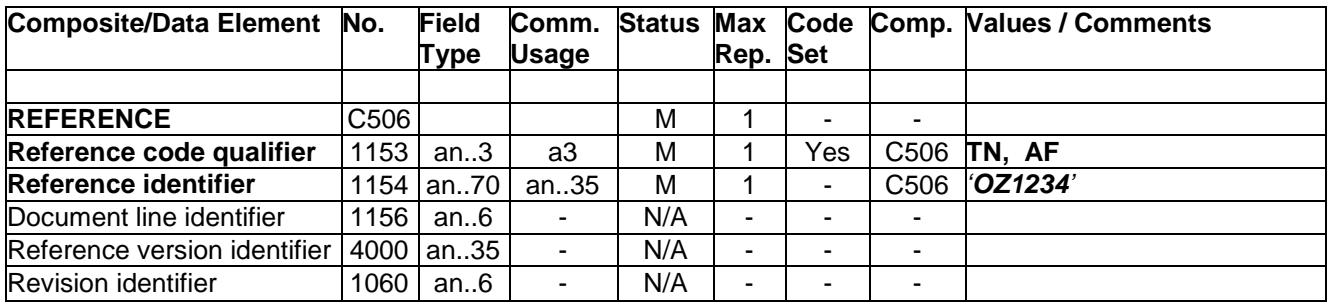

#### **Examples**

**RFF+AF:OZ1234'** Indicates Air Carrier code and Flight Number **RFF+TN:1234567890'** Indicates Transaction Reference Number

**Notes:** An RFF segment with a qualifier of 'AF' shall contain the concatenated IATA Air Carrier Code and Flight Number as it appeared on the TDT segment within the PAXLST message. An RFF segment with a qualifier of 'TN' shall contain the optionally provided Transaction Reference Number IF it appeared on an RFF segment within the PAXLST message.

### **4.7 DTM: DATE/TIME/PERIOD - GR. 3**

Function: To specify the departure and arrival dates for a flight. If required, departure and arrival times may also be specified.

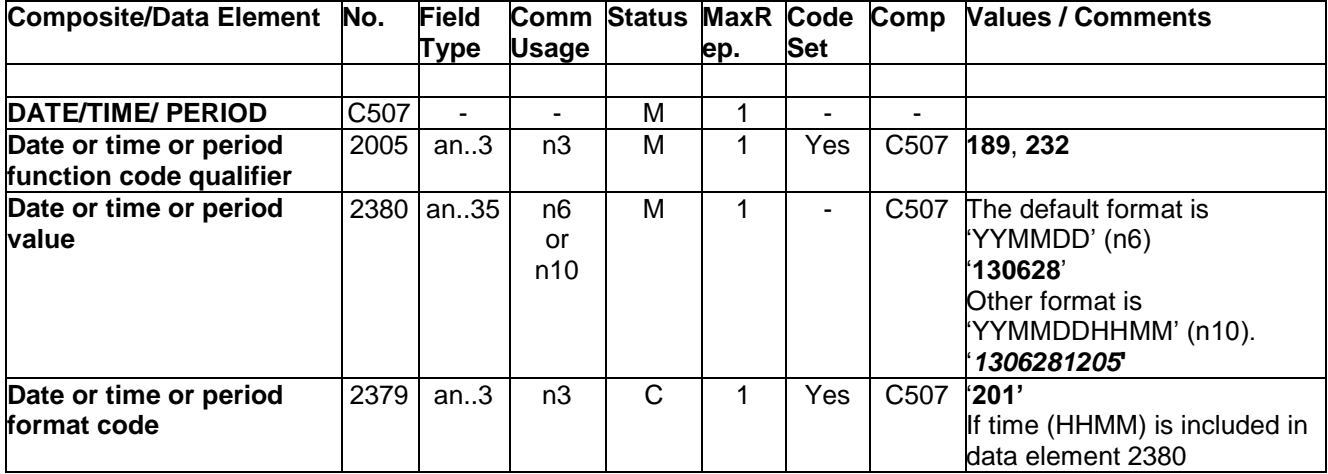

All dates and times will be provided in LOCAL time.

#### **Examples**

**DTM+189:***1306281205***:201'** Indicates the scheduled departure date and time of the flight, (i.e. June 28, 2013 at 12:05 hrs) Code 201 is used to indicate a YYMMDDHHMM format. **DTM+232:***130628***'** Indicates the scheduled arrival date of flight (i.e June 28, 2013)

**Note:** The values in the elements on this segment shall appear as they were presented on the PAXLST message being acknowledged or responded to.

# **4.8 LOC: PLACE/LOCATION IDENTIFICATION – GR.3**

Function: To identify the arrival and departure airports relating to the specified flight. Airport codes are published in the IATA Airline Coding Directory.

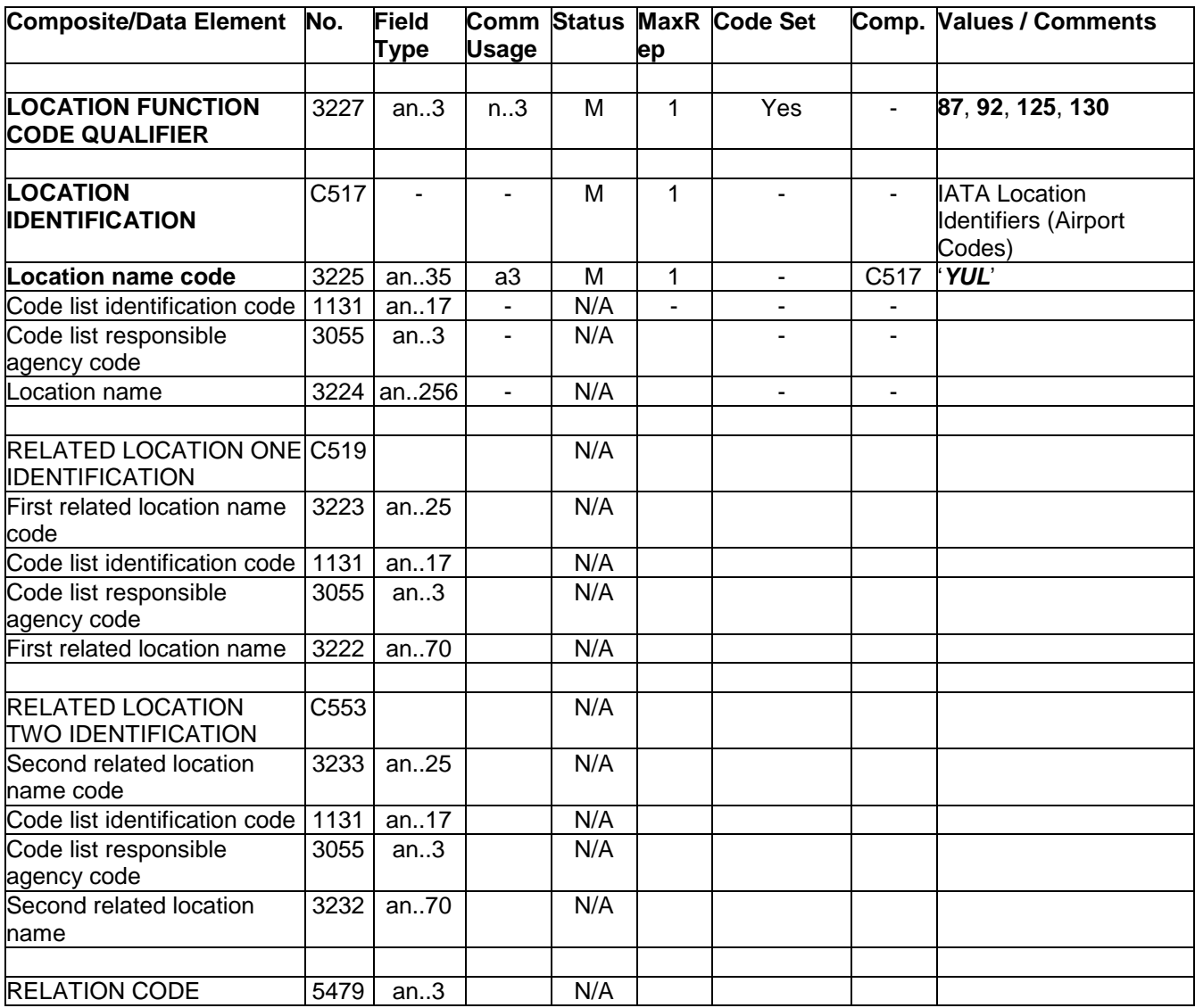

### **Examples**

1. For a single sector progressive flight departing Brussels to New York, the following data would be provided.

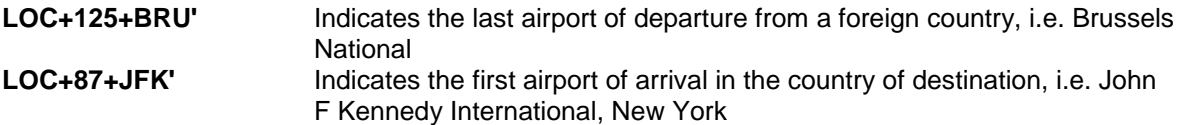

2. For a multi-sector progressive flight departing Heathrow to Vancouver via Montreal and Ottawa, the following data would be provided.

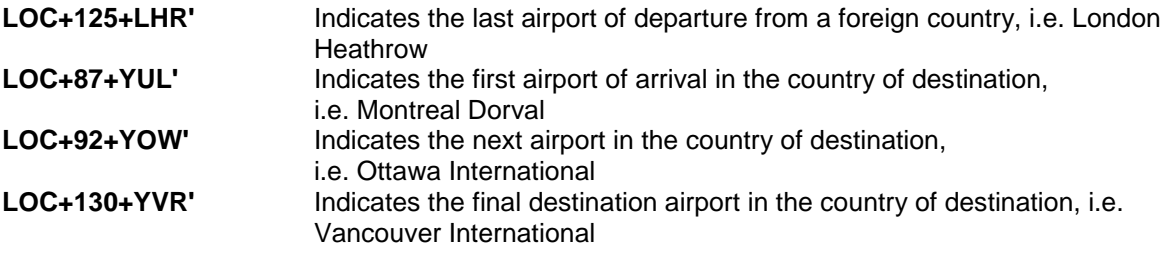

**Note:** The values in the elements on this segment shall appear as they were presented on the PAXLST message being acknowledged or responded to.

# **4.9 ERP: ERROR POINT DETAILS - GR. 4**

Function: To report a status as either a *Header* level response or a *Detail* level response.

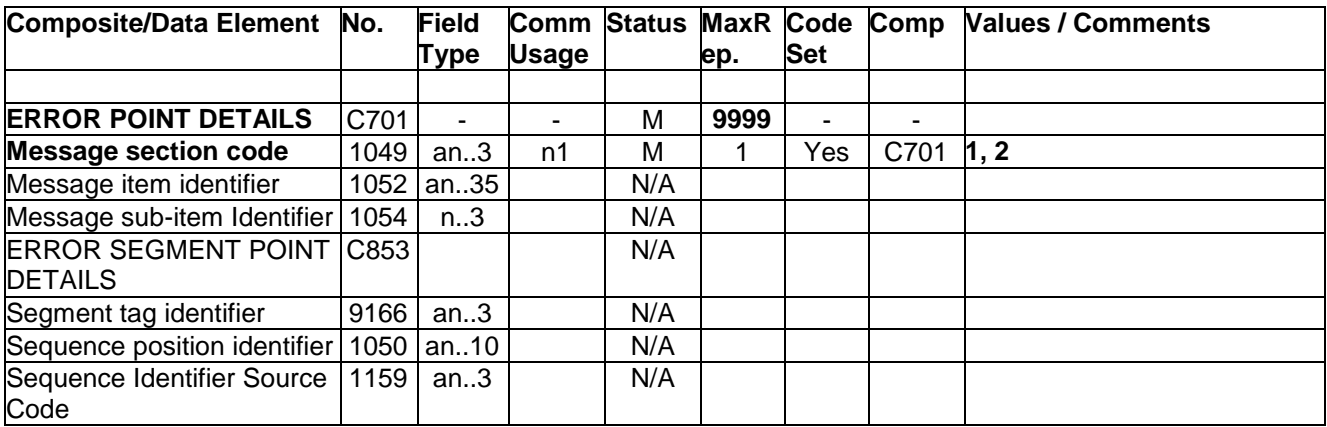

# **Examples**

**ERP+1'**Identifies Header level response **ERP+2'**Identifies Detail level response

# **4.10 RFF: REFERENCE - GR. 4**

Function: To identify the *Reference Identification* for which this response applies.

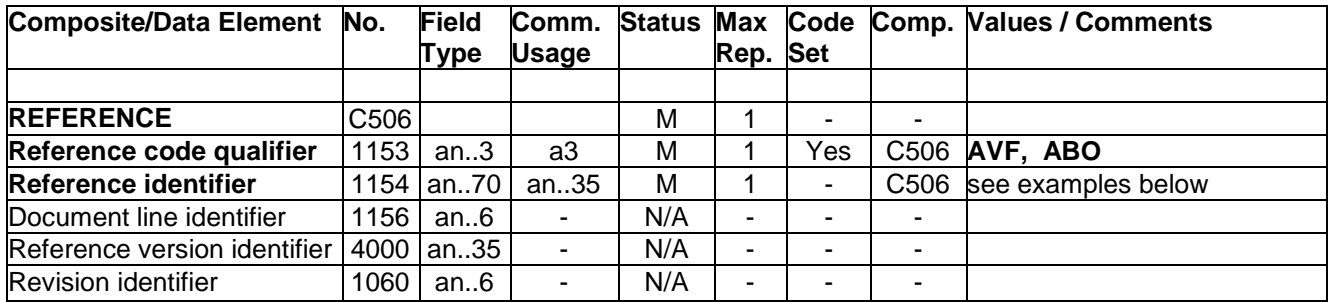

### **Example**

**RFF+AVF: AX4B31'** Indicates passenger reservation reference number **RFF+ABO:BA1321654987'** Indicates unique passenger reference

### **4.11 ERC: APPLICATION ERROR INFORMATION - GR. 4**

Function: To identify the status code as generated by the Border Control Agency.

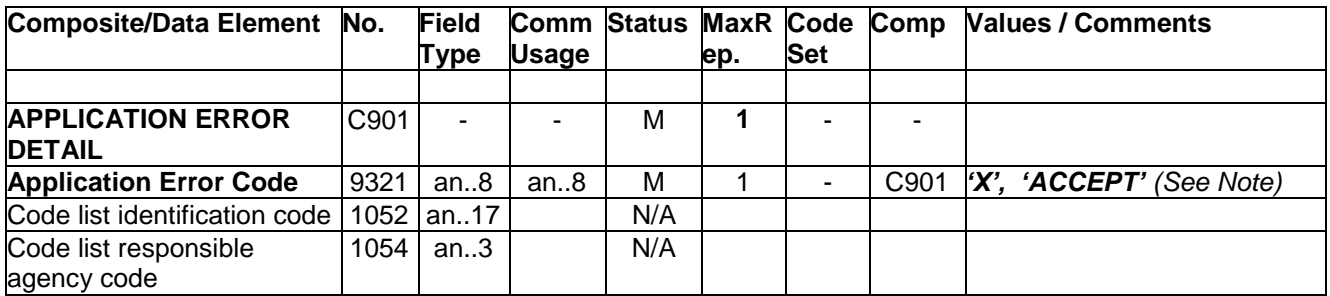

# **Examples**

**ERC+X' ERC+ACCEPT' ERC+ACK'** 

**Note:** Border Control Agencies shall establish bilateral agreements for the values appearing in this data element (9321).

# **4.12 FTX: FREE TEXT** - **GR. 4**

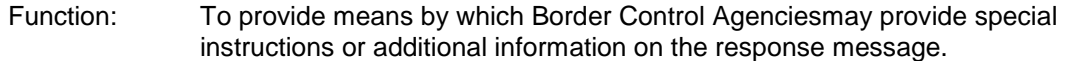

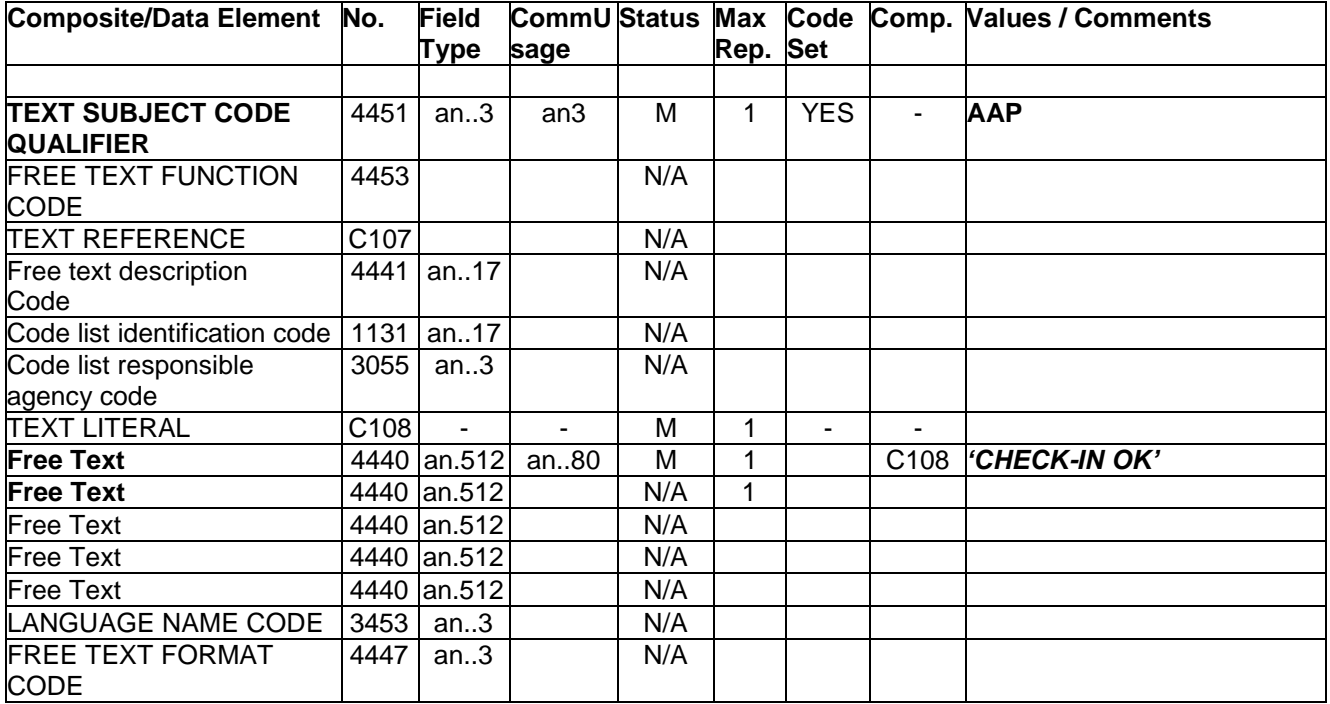

# **Examples**

### **FTX+AAP+++ CHECK-IN OK' FTX+ AAP+++ERROR ON PAXLST - ITINERARY'**

**Note**: Border Control Agencies may establish bilateral agreements for the values appearing in data element 4440.

# **4.13 UNT: MESSAGE TRAILER**

Function: To end and check the completeness of a message by counting the segments in the message (including UNH and UNT) and validating that the message reference number equates to data element 0062 in the UNH segment.

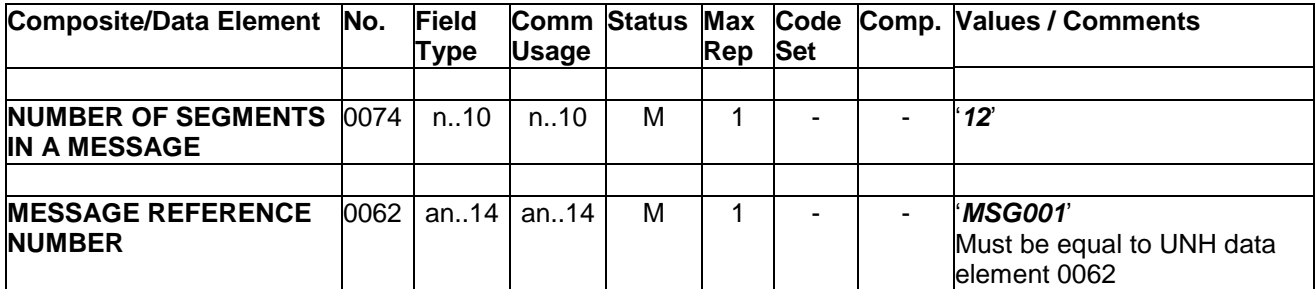

**Example**

**UNT+12+MSG001'**

# **4.14 UNE: FUNCTIONAL GROUP TRAILER**

Function: To end and check the completeness of a Functional Group.

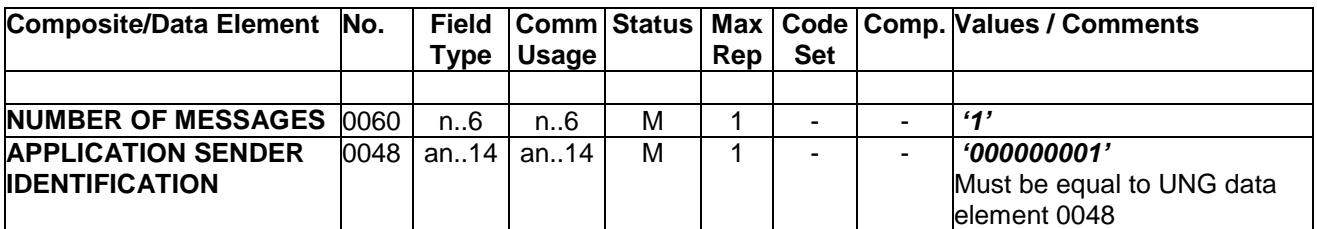

# **Example**

**UNE+1+000000001'**

# **4.15 UNZ: INTERCHANGE TRAILER**

Function: To end and check the completeness of an Interchange.

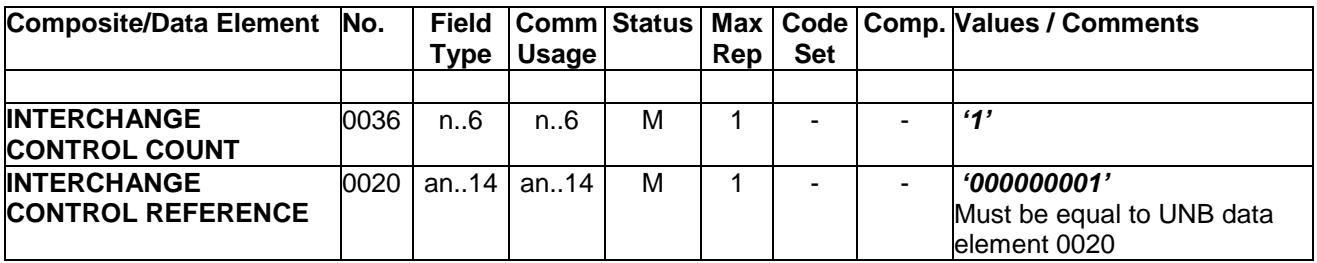

# **Example**

**UNZ+1+000000001'**

### **5.0 CUSRES MESSAGE EXAMPLES**

The examples below are presented on a segment-by-segment basis for readability.

### **5.1 Single Sector Flight Response Message – One Passenger**

This example illustrates a CUSRES response message with a status response for a single Passenger. The FTX segment is optional and is not used in this example.

UNB+UNOA:4+ NZCS+API123+080808:0523+000000011' UNG+CUSRES+ NZCS+123 AIRLINES+080808:0523+11+UN+D:12B' UNH+RES123+CUSRES:D:12B:UN:IATA' BGM+962' RFF+TN:BART34567890' RFF+AF:QQ827' DTM+189:0808080900:201' DTM+232:0808081445:201' LOC+125+CDG' LOC+87+AKL' ERP+**2**' Indicates a *Detail* level response RFF+AVF:GJIO3RT' RFF+ABO:UUI34T543' ERC+001<sup>'</sup> ← Status as reported for the Passenger UNT+13+RES123' UNE+1+11' UNZ+1+000000011'

### **5.2 Progressive Flight Response Message – One Passenger**

This example illustrates a CUSRES response message with a status response for a single Passenger travelling on progressive flights. The RFF segment (GR. 3) shall be repeated for each flight in the itinerary.

UNB+UNOA:4+NZCS+SWAIR+020321:1545+000000011' UNG+CUSRES+NZCS+SWAIR+020321:1545+11+UN+D:05B' UNH+SWCA749+CUSRES:D:05B:UN:IATA' BGM+962' RFF+AF:SW679' DTM+189:0203220800:201' DTM+232:0203221930:201' LOC+125+GVA' LOC+87+ICN' RFF+AF:SW679' DTM+189:0203222100:201' DTM+232:0203230245:201' LOC+92+ICN' LOC+130+AKL' ERP+**2**' Indicates a *Detail* level response RFF+AVF:9GRT9U85' RFF+ABO:SWAIR00001' ERC+**A**' Status as reported for the Passenger UNT+17+SWCA749' UNE+1+11' UNZ+1+000000011'

### **5.3 Single Sector Flight Response Message – Two Passengers**

This example illustrates a CUSRES response message with a status response for *two* Passengers. The ERP segment (GR.4) shall be repeated for each passenger status reported on the CUSRES.

UNB+UNOA:4+ NZCS+API123+080917:2135+000000011'

UNG+CUSRES+ NZCS+123 AIRLINES+080917:2135+11+UN+D:05B' UNH+RES123+CUSRES:D:05B:UN:IATA' BGM+962' RFF+TN:BART34567890' RFF+AF:QQ827' DTM+189: 0809170900:201' DTM+232: 0809171445:201' LOC+125+CDG' LOC+87+AKL' ERP+**2**' Indicates a *Detail* level response RFF+AVF:GJIO3RT' RFF+ABO:QQ001' ERC+001' **ERC+001' ERC+001'** ERP+**2**' RFF+AVF:GJIO3RT' RFF+ABO:QQ002' ERC+001'  $\leftarrow$  Status as reported for Passenger #2 UNT+17+RES123' UNE+1+11' UNZ+1+000000011'

5.4 Sample CUSRES containing UNA Service String Advice Segment

This example illustrates a CUSRES message that begins with a UNA segment to specify the service characters (delimitation syntax) used within the interchange. The UNA segment is *required* when characters other than the default service characters are used in the message. **Note:** The UNA segment *should* appear on the CUSRES message if it was present on the original PAXLST message set.

UNA:(.) -

UNB(UNOA:4(USADHS(QCAIR(081221:0100(160415-

UNG(CUSRES(USADHS(QCAIR(081221:0100(0834343434(UN(D:05B-

UNH(1(CUSRES:D:05B:UN:IATA-

BGM(962-

RFF(AF:QC0211-

DTM(189:0812210740:201-

DTM(232:0812211115:201-

LOC(125(ICN-

LOC(87(SFO-

ERP(**2**- Indicates *Detail* level response

RFF(AVF:L6RESU-

 $ERC(0- \leftarrow$  Status as reported for the Passenger

UNT(11(1-

UNE(1(0834343434-

UNZ(1(160415-

### **5.5 Single Sector Flight Response Message – One Passenger – Special Instructions**

This example illustrates a CUSRES response message with a status response for a single Passenger and includes special instructions generated by the Border Control Authority. The FTX segment is used to provide additional textual information on the CUSRES message.

UNB+UNOA:4+NZCS+API123+100925:1855+1234567890'

UNG+CUSRES+NZCS+123 AIRLINES+100925: 1855+1+UN+D:05B'

UNH+1+CUSRES:D:05B:UN:IATA'

BGM+962'

RFF+TN:API989'

RFF+AF:ZZ456'

DTM+189:1009260900:201'

DTM+232:1009271055:201'

LOC+125+ORD'

LOC+87+AKL'

ERP+**2**' Indicates *Detail* level response

RFF+AVF:BZJ8R7X'

ERC+X' ← Status as reported for the Passenger

FTX+AAP+++TRAVEL DOCUMENTATION REQUIRED'

UNT+13+1'

UNE+1+1'

UNZ+1+1234567890'

### **5.6 Response Message – Invalid Itinerary Data**

This example illustrates a CUSRES response message reporting that an invalid Date/Time of Arrival appeared on the original PAXLST message. An ERP value of '1' indicates a Header Level status being reported. The FTX segment is used to provide additional textual information on the CUSRES message.

UNB+UNOA:4+AUS1+API123+100927:0545+APIAIR0001' UNG+CUSRES+AUS1+123 AIRLINES+100927:0545+RES3+UN+D:05B' UNH+3+CUSRES:D:05B:UN:IATA' BGM+962' RFF+TN:API989' RFF+AF:ZZ456' DTM+189:1009280900:201' DTM+232:**100927**1055:201' ← Arrivale Date in error LOC+125+ORD' LOC+87+SYD' ERP+**1**' Indicates *Header* level response ERC**+X**<sup>'</sup> ← Status as reported for the *Message* FTX+AAP+++INVALID ITINERARY – ARRIVAL DATE-TIME' UNT+12+3' UNE+1+RES3' UNZ+1+ APIAIR0001'

### **5.7 Response Message – Simple Acknowledgement**

This example illustrates a CUSRES response message confirming receipt of a PAXLST. This example is also suitable as a response to a flight closeout message indicating passengers that are actually traveling on a flight, either through the CLNB (those not on board) or CLOB (all those on board) flight close-out message.

UNB+UNOA:4+UKSB+DLH+110103:0621+D8L3H9' UNG+CUSRES+UKSB+DLH+110103:0621+ D8L3H9+UN+D:05B' UNH+1+CUSRES:D:05B:UN:IATA' BGM+962' RFF+TN:DLH0345001' RFF+AF: DLH0345' DTM+189:1101031200:201' DTM+232:1101031345:201' LOC+125+HHN' LOC+87+LHR' ERP+**1**' Indicates *Header* level response ERC**+ACK**' ← Acknowledged receipt  $UNT+11+1'$ UNE+1+ D8L3H9' UNZ+1+ D8L3H9'

#### **APPENDIX A – Data Element List**

This Section provides data element codes lists that are used in the air mode CUSRES message. For a complete data element code list, refer to the UN Code Set Directory.

#### **1001 Document name code**

Desc: Code specifying the document name. Repr: an..3

- 962 Document Response (Customs) Document response message permitting transfer of data from Customs to transmmiitter of the received message.
- 132 Customs Notice (Unsolicited message in relation to an active traveller)

#### 312 Acknowledgement

Message providing acknowledgement information

#### **1049 Document name code**

Desc: Code specifying a section of a message. Repr: an..3

> 1 Heading Section The section of the message being referenced is the header. 2 Detail Section The section of the message being referenced is the detail.

#### **1153 Reference code qualifier**

Desc: Code qualifying a reference.

Repr: an..3

- AVF Passenger reservation reference number Number assigned by the travel supplier to identify the passenger reservation
- ABO Unique originating passenger reference

Reference to supplement the passenger reference number

- AF Airlines Flight Identification Number Identification of a commercial flight by carrier code and number as assigned by the airline.
- TN Transaction Reference Reference value optionally assigned by originator of the PAXLST message and returned on the CUSRES.

#### **2005 Date or time or period function code qualifier**

Desc: Code qualifying the function of a date, time or period. Repr: an..3

- 189 Departure date/time, scheduled Date (and time) of scheduled departure of means of transport
- 232 Arrival date/time, scheduled Date (and time) of scheduled arrival of means of transport

Desc: Code specifying the representation of a date, time or period.

Repr: an..3

201 YYMMDDHHMM

Calendar date including time without seconds

 $Y = Year$ ; M = Month; D = Day; H = Hour; M = Minute.

### **3225 Place/Location Identification**

Refer to ATA/IATA defined three letter airport codes as published in the IATA Airline Coding Directory.

For States responsible for issuing official documents, refer to ICAO Doc 9303/ISO 3166.

### **3227 Location function code qualifier**

Desc: Code identifying the function of a location.

Repr: an..3

87 Place/port of conveyance initial arrival Place/port in the country of destination where the conveyance initially arrives from the "Last place/port of call of conveyance" (125). 92 Routing Indication of a routing place. *[PAXLST: Other places/ports within the same State or Country where the referenced flight is scheduled to land (i.e. a progressive flight)].* 125 Last place/port of call of conveyance Conveyance departed from this last foreign place/port of call to go to "Place/port of conveyance initial arrival" (87). 130 Place of ultimate destination of conveyance Seaport, airport, freight terminal, rail station or other place to which a means of transport is ultimately destined. *[PAXLST: Place of ultimate destination of conveyance" within the same* 

### *State/Country for progressive flights.]*

### **4451 Text Subject code qualifier**

Desc: Code qualifying the subject of the test. Repr: an..3

AAP Response